Муниципальное бюджетное учреждение средняя общеобразовательная школа с. Балтай Балтайского муниципального района Саратовской области Центр цифрового и гуманитарного профилей «Точка роста»

Принята

на заседании Педагогического Совета МБОУ СОШ с. Балтай Балтайского муниципального района Саратовской области протокол № 1 от 30.08. 2023г.

«Утверждаю» Директор МБОУ СОШ с. Балтай Балтайского муниципального района Саратовской области Э.Ф. Мамкеева Приказ № 289 от 30.08.2023г.

# Дополнительная общеобразовательная общеразвивающая программа

«З D моделирование»

Направленность: техническая Срок реализации программы: 36 недель Объем программы: 90 часов Возраст детей: 11-15 лет

Автор - составитель:

Иванюк Николай Александрович,

педагог дополнительно образования

с.Балтай, 2023г.

# **1. Пояснительная записка.**

В современном мире популярность 3D-моделирования набирает обороты. Занятия по данной программе способствуют раскрытию творческого потенциала детей и их социализации. Систематизированный подход в обучении детей 3D-моделированию может помочь воспитаннику в выборе будущей профессии.

#### **Актуальность программы.**

**Актуальность** данной образовательной программы состоит в том, что трехмерное моделирование широко используется в современной жизни и имеет множество областей применения. 3D-моделирование - прогрессивная отрасль мультимедиа, позволяющая осуществлять процесс создания трехмерной модели объекта при помощи специальных компьютерных программ.

 **Аспект новизны.** Отличительной особенностью данной программы является ее практико-ориентированная направленность, основанная на привлечении обучающихся к выполнению творческих заданий и разработки моделей, готовых к печати на 3D принтере. Кроме того, курс компьютерного 3D моделирования отличается значительной широтой, максимальным использованием межпредметных связей информатики, с одной стороны, и математики, физики, биологии, экономики и других наук, с другой стороны, причем, эти связи базируются на хорошо апробированной методологии математического и инженерного моделирования, делающая предмет целостным. Чтобыполучить полноценное научное мировоззрение, развить свои творческие способности, стать востребованными специалистами в будущем, обучающиеся должны овладеть основами компьютерного 3D моделирования, уметь применять полученные знания в учебной и профессиональной деятельности.

# **Формы и режим занятий.**

Занятия предусматривают групповые формы. Курс рабочей программы рассчитан на 90 часов. Занятия проводятся 2 раза в неделю продолжительностью 1,5 академических часа (40 минут и 20 минут) с перерывом 10 минут и 1 час.

**Возраст учащихся.** Учебные группы формируются преимущественно по возрасту от 11 до 15 лет.

Количество обучающихся в группах 12-16 чел.

**Главной целью** данного курса является формирование и развитие у воспитанников интеллектуальных и практических компетенций в области создания пространственных моделей, освоение элементов основных предпрофессиональных навыков специалиста по трёхмерному моделированию.

В данном курсе ставятся следующие **задачи**:

#### **1. Образовательные:**

- обучение базовым понятиям и формирование практических навыков в области 3D моделирования и печати;

- повышение мотивации к изучению 3D моделирования;

- сформировать у воспитанников систему понятий, связанных с созданием трехмерных и плоскостных моделей объектов,

- показать основные приемы эффективного использования систем автоматизированного проектирования;

- научить анализировать форму и конструкцию предметов, и их графические изображения, понимать условности чертежа.

- освоить новые компьютерные программы;

- познакомить воспитанников с технологиями 3D-печати.

## **2. Воспитательные:**

- способствовать развитию образного и абстрактного мышления, творческого и познавательного потенциала подростка;

- способствовать развитию творческих способностей и эстетического вкуса подростков;

- -способствовать развитию коммуникативных умений и навыков обучающихся. способствовать развитию пространственного мышления, умению анализировать;

- создавать условия для повышения самооценки обучающегося, реализации его как личности;

- развивать способности к самореализации, целеустремлённости.

#### **3. Развивающие:**

- развить у детей элементы изобретательности, технического мышления и творческой инициативы;

- развить глазомер, творческую смекалку, быстроту реакции, - ориентировать воспитанников на использование новейших технологий и методов организации практической деятельности в сфере моделирования;

- способствовать развитию познавательного интереса к информационным технологиям,формирование информационной культуры обучающихся;

- профориентация обучающихся.

### **2. Планируемые результаты освоения курса внеурочной деятельности**

# **«3D – моделирование».**

### **Личностные результаты:**

- проявление познавательных интересов и творческой активности;

- получение опыта использования современных технических средств и информационных

технологий в профессиональной области;

- планирование образовательной и профессиональной карьеры;

- проявление технико-технологического мышления при организации своей деятельности;

- приобретение опыта использования основных методов организации самостоятельного обучения и самоконтроля;

- формирование коммуникативной компетентности в общении и сотрудничестве со сверстниками и взрослыми в процессе образовательной, учебно-исследовательской и творческой деятельности;

- выражение желания учиться и трудиться в промышленном производстве дляудовлетворения текущих и перспективных потребностей;

- развитие трудолюбия и ответственности за качество своей деятельности;

- самооценка умственных и физических способностей для труда в различных сферах с позиций будущей социализации и стратификации;

- проявление технико-технологического и экономического мышления при организации своей деятельности.

#### **Метапредметные результаты:**

- умение самостоятельно планировать пути достижения целей, в том числе

альтернативные, выбирать наиболее эффективные способы решения задач;

- проявление инновационного подхода к решению учебных и практических задач в процессе моделирования изделия или технологического процесса;

самостоятельная организация и выполнение различных творческих работ по моделированию и созданию технических изделий;

- согласование и координация совместной учебно-познавательной деятельности сдругими ее участниками;

- умение соотносить свои действия с планируемыми результатами, осуществлять контроль своей деятельности в процессе достижения результата;

- умение применять компьютерную технику и информационные технологии в своей деятельности;

-умение ориентироваться в информации по трудоустройству и продолжению образования.

#### **Предметные результаты:**

- формирование представления об основных изучаемых понятиях: модель, эскиз, сборка,чертёж;

- повышение уровня развития пространственного мышления и, как следствие, уровня

развития творческих способностей;

- обобщение имеющихся представлений о геометрических фигурах, выделение связи и отношений в геометрических объектах;

-моделирование с использованием средств программирования;

- выполнение в 3D масштабе и правильное оформление технических рисунков и эскизов разрабатываемых объектов;

- осуществление технологические процессов создания материальных объектов, имеющих инновационные элементы.

# **3. Содержание учебного курса**

# **Учебный план.**

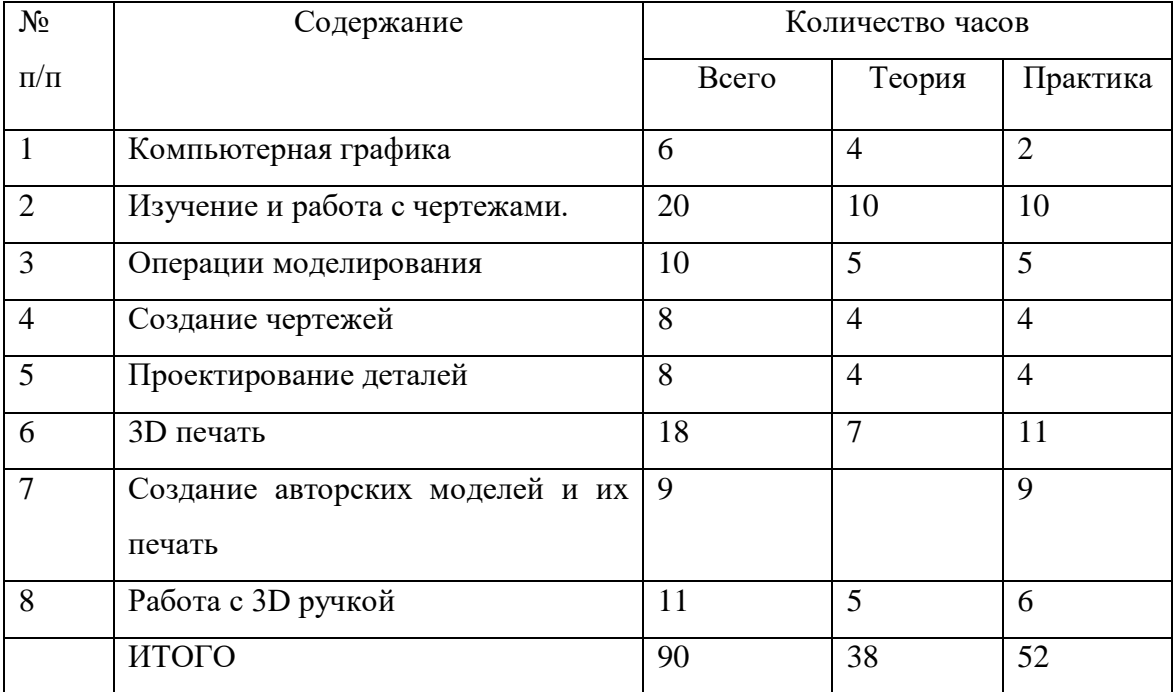

# **Учебно-тематический план.**

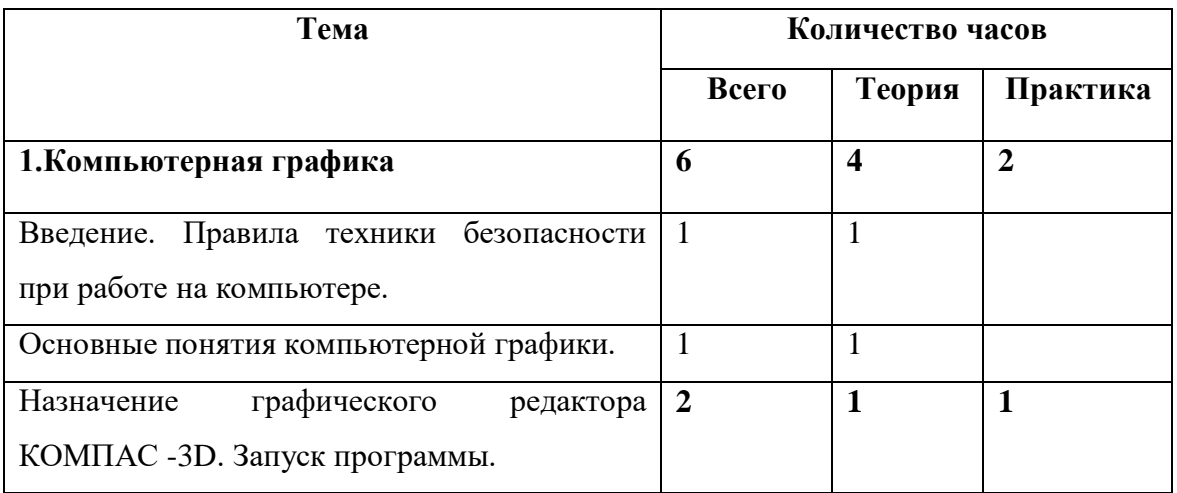

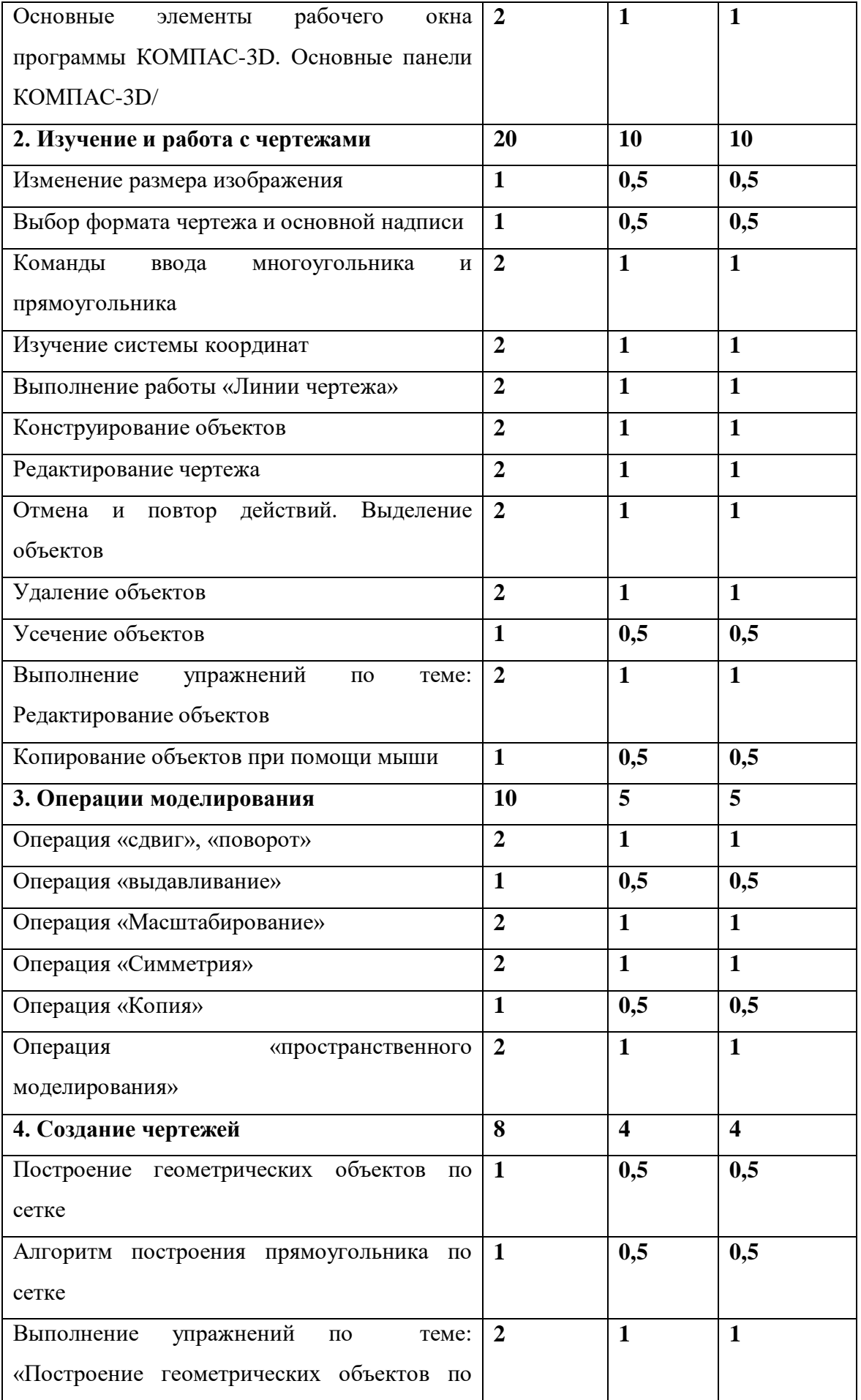

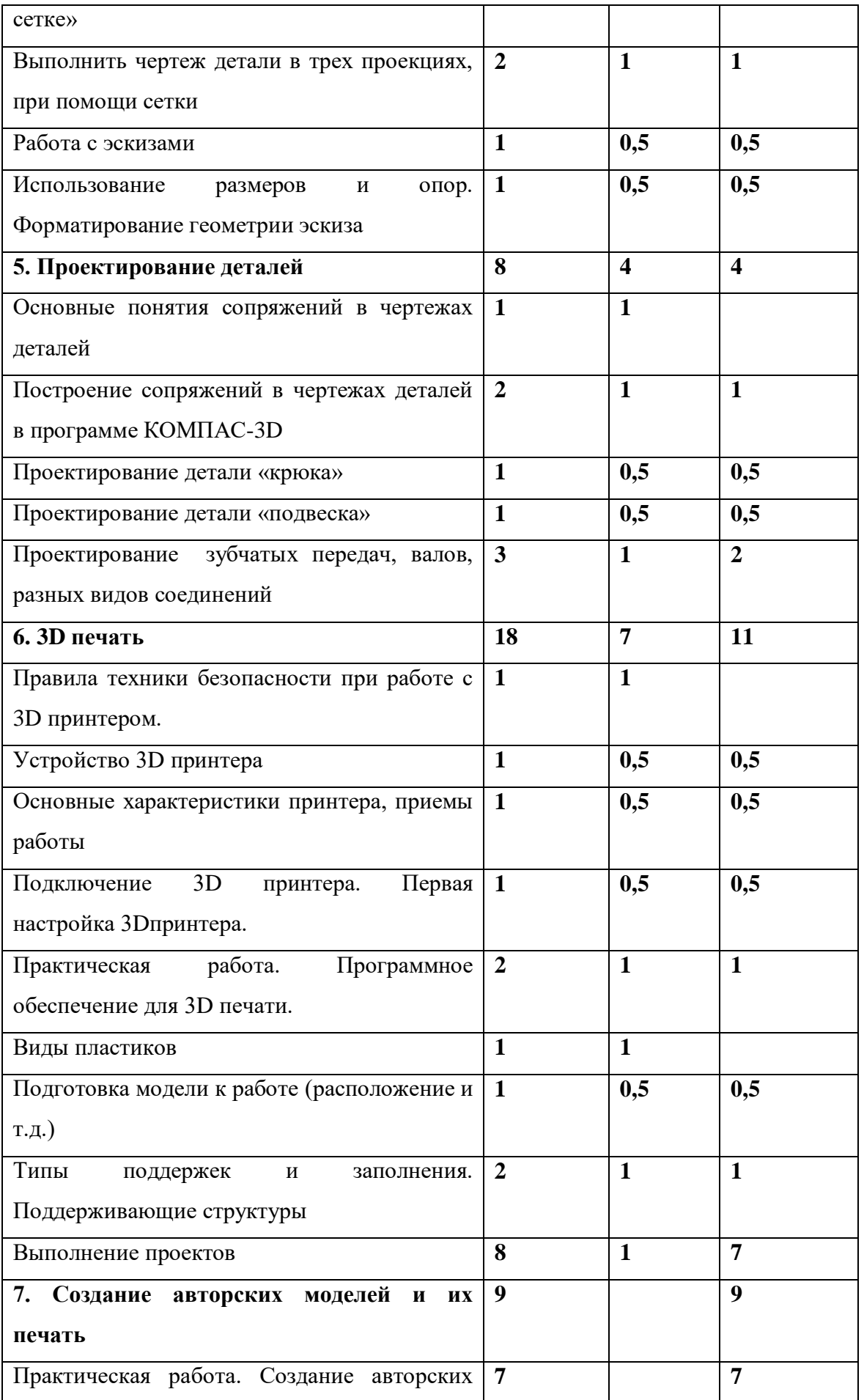

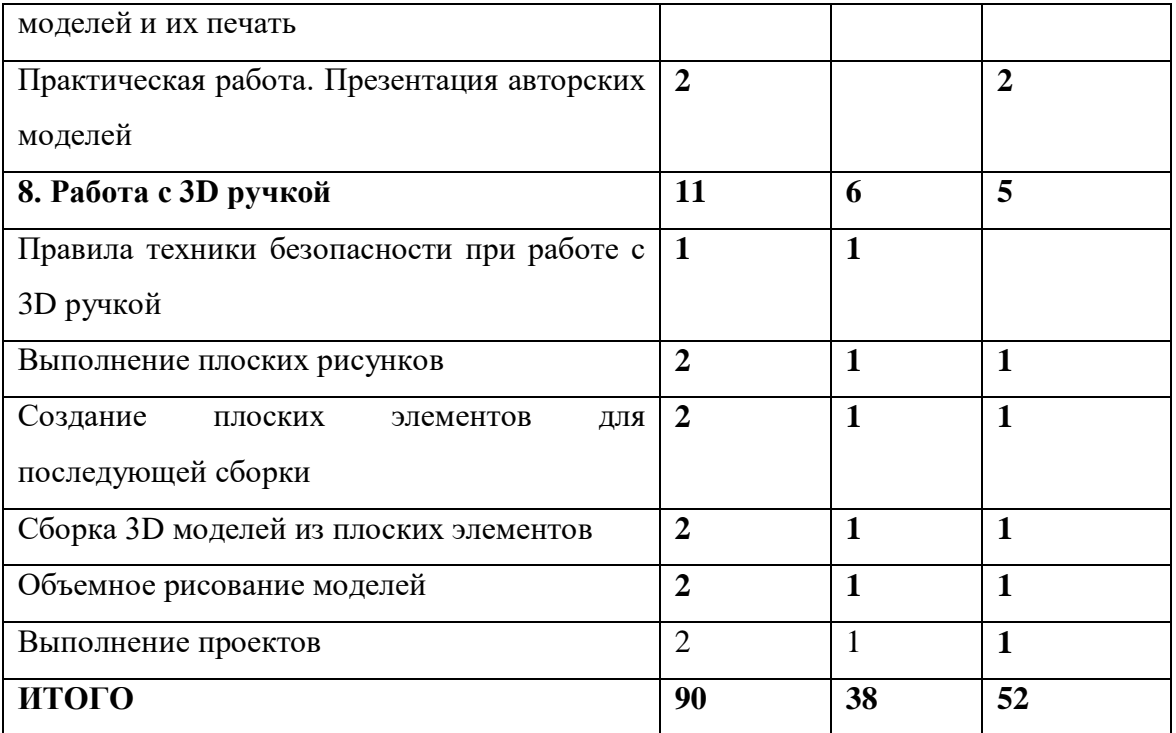

# **Содержание учебно-тематического плана.**

# **Компьютерная графика.**

Инструктаж по технике безопасности при работе на компьютере. Устройство и принцип работы персонального компьютера. Что такое компьютерная графика. Назначение графического редактора. Знакомство с программой «КОМПАС -3D» (инсталяция, изучение интерфейса, основные приемы работы).

# **Изучение и работа с чертежами.**

Обзор 3D графики, обзор разного программного обеспечения. Знакомство с программой «3DMAX». Редактирование моделей.

# *Практические работы*:

- 1. Создание простых геометрических фигур.
- 2. Трехмерное моделирование модели по изображению.

*Аналитическая деятельность:*

- анализировать изображения для компьютерного моделирования;

- анализировать и сопоставлять различное программное обеспечение.

*Практическая деятельность*:

- осуществлять взаимодействие разного программного обеспечения;

- определять возможности моделирования в том или ином программном обеспечении;

- проводить поиск возможностей в программном обеспечении.

## **Операции моделирования.**

Способы создания моделей с применением операции моделирования, формообразования.. Способы редактирования моделей. Применение специальных операций для создания элементов конструкций. Применение библиотек.

*Практические работы:*

1.Манипуляции с объектами.

2. Дублирование, размножение объекта.

*Аналитическая деятельность:*

- приводить примеры ситуаций, в которых требуется использование программного обеспечения для 3D моделирования.

*Практическая деятельность:*

- создавать с использованием конструкторов (шаблонов) 3D модели;

- проявлять избирательность в работе с библиотеками, исходя из морально-этических соображений, позитивных социальных установок и интересов индивидуального развития. **Создание чертежей.**

Обзор 3D графики, обзор программного обеспечения для создания чертежа. Знакомство с программой «CorelDRAW», основы векторной графики, конвертирование форматов, практическое занятие. Создание чертежа в программном обеспечении по 3D моделированию, конвертирование графических изображений в векторную графику.

*Практические работы:*

1.Рисованные кривые, многоугольники.

2.Создание графическим примитивов.

3.Создание простых чертежей на бумаге.

4. создание электронного чертежа.

*Аналитическая деятельность:*

- выявлять общие черты и отличия способов создания чертежа;

- анализировать модель для создания чертежа;

*Практическая деятельность:*

- осуществлять электронный чертеж посредством программного обеспечения для 3D моделирования;

- создавать бланк чертежа и чертеж в бумажном варианте.

### **Проектирование деталей.**

Изучение шаблонов для создания чертежа в 3 проекциях, создание разрезов, выставление размеров, правильное написание текста на чертеже.

#### *Практические работы:*

1. Построение сопряжений в чертежах деталей.

2. Проектирование детали.

3. Проектирование зубчатых передач, валов, разных видов соединений.

*Аналитическая деятельность:*

- приводить примеры ситуаций, где требуется чертеж в 2-х проекциях, где в 3-х, а где требуется разрез;

- анализировать и сопоставлять различную функциональность разного программного обеспечения.

*Практическая деятельность:*

- создавать разные проекции.для графических моделей;

- рисовать кривые, уметь строить многоугольники.

### **3D печать.**

Что такое 3D принтер. Изучение разновидностей 3D принтеров, различного программного обеспечения. Подбор слайсера для 3D принтера, возможность построения поддержек, правильное расположение модели на столе. Печать моделей на теплом и холодном столе, в чем разница. Средства для лучшей адгезии пластика со столом. *Практические работы:*

- 1. 3D принтер, из чего состоит, принципы работы, расположение осей.
- 2. Настройка 3Dпринтера, калибровка стола, загрузка пластика.
- 3. 3.Изучение программного обеспечения для печати (слайсеры).
- 4. Виды пластика, состав. Температуры плавления. Химический состав.
- 5. Подготовка 3D модели к печати, разбиение на слои, плотность заполнения, печать с поддержками, с плотом, с краем.

*Аналитическая деятельность:*

- приводить примеры формальных и неформальных исполнителей;

- придумывать задачи по управлению принтеров с ПК;

- выделять примеры ситуаций, где требуется теплый стол;

- определять возможность печати без поддержек;

- анализировать модель, для дальнейшей печати и выбор пластика;

- определять неисправности 3D принтера;

- осуществлять печать на 3D принтере;

- сравнивать различные слайсеры после печати.

*Практическая деятельность:*

- конвертировать модель в STL-файл, и в дальнейшем в GCODE;

- уметь загружать пластик, и осуществлять калибровку стола;

- правильно располагать 3D модели на столе;

- осуществлять печать на 3D принтере.

## **Создание авторских моделей и их печать.**

Самостоятельная работа над созданием авторских моделей, проектов с чертежами и печатью.

Презентация авторских моделей.

#### **Работа с 3D ручкой.**

Инструкция по работе с 3D ручкой. Основные приемы и способы.

Создание плоских элементов для последующей сборки.

Сборка 3D моделей из плоских элементов.

Объемное рисование моделей

Выполнение проектов.

### **4. Список литературы.**

## **Литература для педагогов.**

1. Аббасов, И.Б. Двухмерное и трехмерное моделирование в 3ds MAX / И.Б. Аббасов. -М.:ДМК, 2012. - 176 c.

2. Большаков В.П. Создание трехмерных моделей и конструкторской документации всистеме КОМПАС-3D, 2010 г.в., 496 стр.

3. Большаков В.П., Бочков А.Л., Лячек Ю.Т. Твердотельное моделирование деталей в петалей в собой в собой в собой в собой в собой в собой в собой в собой в собой в собой в собой в со

3D,SolidWorks,Inventor,Creo.2014г.в.304стр.

4. Ганеев,Р.М.3D-

моделированиеперсонажейвMaya:Учебноепособиедлявузов/Р.М.Ганеев.-М.:ГЛТ, 2012.-284 c.

5. ГерасимовА. СамоучительКОМПАС-3DV12,2011г.в.464стр.

6. Зеньковский, В.3D-

моделированиенабазеVuexStream:Учебноепособие/В.Зеньковский.-

М.:Форум, 2011.-384 c.

7. Зеньковский,В.А.3DмоделированиенабазеVuexStream:Учебноепособие/ В.А.Зеньковский.-М.: ИДФорум,НИЦИнфра-М, 2013.-384c.

8. Климачева,Т.Н. AutoCAD.Техническоечерчениеи3D-

моделирование./Т.Н.Климачева. -СПб.:BHV, 2008.-912 c.

9. Пекарев,Л.Архитектурноемоделированиев3dsMax/Л.Пекарев.-СПб.:BHV,2007.  $-256$  c.

10. Петелин, А.Ю.3D-моделированиевGoogleSketchUp отпростогоксложному.Самоучитель/А.Ю.Петелин.-М.:ДМКПресс, 2012.-344c. 11. Погорелов, В. AutoCAD 2009: 3D-моделирование / В. Погорелов. - СПб.: BHV, 2009. -400 c.

# **Литература для обучающихся.**

1. ГерасимовА.СамоучительКОМПАС-3DV12,2011г.в.464стр.

2. БольшаковВ.П.,БочковА.Л.,ЛячекЮ.Т.Твердотельноемоделированиедетале йвCAD–системах:AutoCAD,КОМПАС-3D,SolidWorks,Inventor,Creo.2014г.в.304стр.

3. БольшаковВ.П.Созданиетрехмерныхмоделейиконструкторскойдокументаци ивсистеме КОМПАС-3D, 2010 г.в., 496 стр.

4. Полещук Н.СамоучительAutoCAD,2016г.в.384стр.

5. Погорелов,В.AutoCAD2009:3D-моделирование/В.Погорелов.-

СПб.:BHV,2009.-400 c.

6. Климачева,Т.Н.AutoCAD.Техническоечерчениеи3D-

моделирование./Т.Н.Климачева. -СПб.:BHV, 2008.-912 c.

7. Сазонов,А.А.3D-моделированиевAutoCAD:Самоучитель/А.А.Сазонов.- М.:ДМК,2012. -376 c.